# *Foxpro Notes For Dca Feeder*

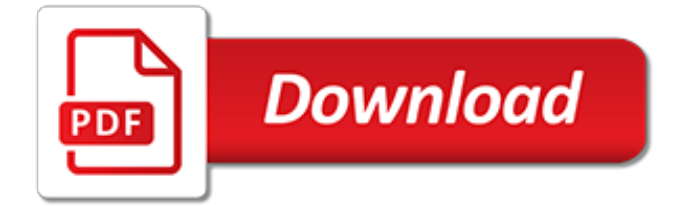

### **Foxpro Notes For**

FOXPRO Inc. is a manufacturer of high quality products. We specialize in hunting gear and accessories and a variety of digital game calls that are proudly manufactured in the USA

## **Programming Support Center - gofoxpro.com**

ODBC Driver for dBASE; oConn.Open "Driver={Microsoft dBASE Driver (\*.dbf)};" & \_ "DriverID=277;" & \_ "Dbq=c:\somepath"Then specify the filename in the SQL statement: oRs.Open "Select \* From user.dbf", oConn, , ,adCmdText. Note: MDAC 2.1 (or greater) requires the Borland Database Engine (BDE) to update dBase DBF files.()For more information, see: dBASE Driver Programming Considerations

## **ODBC DSN-Less - CarlProthman**

advisor.com This domain is for sale Please contact the owner for pricing information. powered by

## **Domain For Sale: advisor.com**

Forum.gofoxpro.com domain is owned by \*\*\*\*\* \*\*\*\*\* (see Notes section below on how to view unmasked data) and its registration expires in 2 years.

### **Forum.gofoxpro.com: FOXPRO Forums - Powered by vBulletin**

I want to enter the data in FoxPro but save the data in .xls format.

### **How can I export data from a foxpro database to excel(.xls ...**

Hoping to find some nudging in the right direction with this issue. We cannot say exactly when this started, neither can the end users, but slowly certain functions of this custom FoxPro application have started to take 10-15 seconds to respond, when the response used to be instantaneous.

### **Visual FoxPro Application hangs when accessed from ...**

West Wind Web Connection 7.05 is a maintenance release for the popular FoxPro Web development framework. Web Connection is a rich and mature tool for building HTML based Web applications and HTTP APIs and services using FoxPro, so you can continue to use what you already know to build Web applications.

## **FoxCentral News**

MSSQL-to-PostgreSQL is a program to migrate databases from SQL Server to PostgreSQL. The program has high performance: 2,5 GB MS SQL database is migrated to PostgreSQL server within less than 20 minutes on an average modern system.

## **Convert database from SQL Server to PostgreSQL**

(The previous version release notes: Chilkat v9.5.0.77 Release Notes ) v9.5.0.78 Release Notes 2-April-2019 CkString: The appendHexData method would terminate with an unnecessary LF if the passed in data was a multiple of 16. 2-April-2019 Imap: Fixed a problem parsing IMAP server responses when fetching emails with AutoDownloadAttachments=false where the …

## **Chilkat Tech Notes – Chilkat Software Tech Notes**

F-SECURE SSH/SFTP Servers Require Client Identifier to be PuTTY? admin error messages / WSAEWOULDBLOCK September 14, 2009 January 8, 2014

## **Socket Error: WSAEWOULDBLOCK – Chilkat Tech Notes**

Recovery tools for corrupted files of Outlook, Outlook Express, Windows Address Book, Zip, RAR, Excel, Word, Access, PowerPoint, Project, Onenote, Flash, CD, DBF, PDF ...

## **Recovery Toolbox, Inc. - Independent Software Vendor of ...**

Accessing Notes features. Shortcut: Access bookmarks: ALT+B, then number: Access the action bar: Click in pane, press ALT and hold, then number: Access the search menu

## **All hotkeys - Lotus Notes Hotkeys - Keyboard Shortcuts**

I need recovery for... Use the product reference to locate a recovery solution for your application file, database, server or media.

#### **Recovery for Word - Demo - OfficeRecovery.com**

I need recovery for... Use the product reference to locate a recovery solution for your application file, database, server or media.

### **OfficeRecovery 2018 Suites - Demo - OfficeRecovery.com**

West Wind Client Tools is a suite of utility classes that provide Internet functionality including SMTP & POP3 Email, full featured HTTP Web access, FTP, SFTP and low level TCP/IP access to your Foxpro applications.

### **West Wind Technologies - Making Waves on the Web**

Microsoft Outlook OST to PST converter. OST-to-PST conversion is an added feature of Recovery Toolbox for Outlook.Recovery Toolbox for Outlook can convert .ost files from any version of Microsoft Outlook or any version of Microsoft Exchange Server into the .pst file format without Exchange Server or Windows Domain Controller.

### **How to convert an OST file to a PST file**

Improve. Vastly improve user experience through faster data access. Profit. Speed time to value and boost ROI through rapid implementation and deployment

### **ODBC Drivers for Data Integration - DataDirect Connectivity**

Microsoft Excel Recovery tool. Recovery Toolbox for Excel was developed for recovering corrupted Microsoft Excel files.. Key features of Microsoft Excel recovery software: Fixing all types of Excel files: \*.xls, \*.xlt, \*.xlsx, \*.xlsm, \*.xltm, \*.xltx and \*.xlam extension Recovers table styles, fonts, worksheets, workbook cell data

#### **Recovery Toolbox for Excel - Microsoft Excel Recovery Tool**

Repair Toolbox. Repairtoolbox.com offers solutions for the restoration of data from corrupted files of many different file types.

## **RepairToolbox.com offers solutions for the restoration of ...**

How to recover a PDF document online from a corrupted Adobe Acrobat/PDF Reader \*.pdf file. Online service for recovering PDF files from all versions of Adobe Acrobat or PDF Reader.

[ali baba and the forty thieves story for kids,](https://cdi.uandes.cl/ali_baba_and_the_forty_thieves_story_for_kids.pdf) [viber for n70,](https://cdi.uandes.cl/viber_for_n70.pdf) [where do i start hints and tips for beginning genealogists](https://cdi.uandes.cl/where_do_i_start_hints_and_tips_for_beginning_genealogists.pdf) , [plant facilities administrator passbooks passbook for career opportunities](https://cdi.uandes.cl/plant_facilities_administrator_passbooks_passbook_for_career_opportunities.pdf), [benefits of sodium](https://cdi.uandes.cl/benefits_of_sodium_hexametaphosphate_containing_chewing_gum_for_extrinsic_stain.pdf) [hexametaphosphate containing chewing gum for extrinsic stain,](https://cdi.uandes.cl/benefits_of_sodium_hexametaphosphate_containing_chewing_gum_for_extrinsic_stain.pdf) [easy sheet music for piano](https://cdi.uandes.cl/easy_sheet_music_for_piano.pdf), [guitar lessons telford](https://cdi.uandes.cl/guitar_lessons_telford.pdf), [cause and effect worksheets for grade 6](https://cdi.uandes.cl/cause_and_effect_worksheets_for_grade_6.pdf), [yoga philosophy for beginners](https://cdi.uandes.cl/yoga_philosophy_for_beginners.pdf), [beaufort falls kindle edition](https://cdi.uandes.cl/beaufort_falls_kindle_edition.pdf), [easiest slow](https://cdi.uandes.cl/easiest_slow_cook_chicken_with_instructions_for_all_slow_cookers.pdf) [cook chicken with instructions for all slow cookers,](https://cdi.uandes.cl/easiest_slow_cook_chicken_with_instructions_for_all_slow_cookers.pdf) [shelter from the storm caring for a child with a,](https://cdi.uandes.cl/shelter_from_the_storm_caring_for_a_child_with_a.pdf) [clement c](https://cdi.uandes.cl/clement_c_moore_the_night_before_christmas.pdf) [moore the night before christmas,](https://cdi.uandes.cl/clement_c_moore_the_night_before_christmas.pdf) [paying for my mistakes english edition](https://cdi.uandes.cl/paying_for_my_mistakes_english_edition.pdf), [the trial oxford world s classics](https://cdi.uandes.cl/the_trial_oxford_world_s_classics.pdf), [high](https://cdi.uandes.cl/high_powered_investing_all_in_one_for_dummies.pdf) [powered investing all in one for dummies,](https://cdi.uandes.cl/high_powered_investing_all_in_one_for_dummies.pdf) [i dare you by william danforth,](https://cdi.uandes.cl/i_dare_you_by_william_danforth.pdf) [grabovoi numbers for business,](https://cdi.uandes.cl/grabovoi_numbers_for_business.pdf) [career](https://cdi.uandes.cl/career_choices_for_veterinary_technicians_opportunities_for_animal_lovers.pdf) [choices for veterinary technicians opportunities for animal lovers](https://cdi.uandes.cl/career_choices_for_veterinary_technicians_opportunities_for_animal_lovers.pdf), [meditations for happiness rewire your brain for](https://cdi.uandes.cl/meditations_for_happiness_rewire_your_brain_for_lasting_contentment_and.pdf) [lasting contentment and,](https://cdi.uandes.cl/meditations_for_happiness_rewire_your_brain_for_lasting_contentment_and.pdf) [software for small retail business](https://cdi.uandes.cl/software_for_small_retail_business.pdf), [where to dc comics for,](https://cdi.uandes.cl/where_to_dc_comics_for.pdf) [formulas and calculations for](https://cdi.uandes.cl/formulas_and_calculations_for_drilling_operations.pdf) [drilling operations,](https://cdi.uandes.cl/formulas_and_calculations_for_drilling_operations.pdf) [forget me not an alzheimer s love story,](https://cdi.uandes.cl/forget_me_not_an_alzheimer_s_love_story.pdf) [mathematics for elementary teachers beckmann,](https://cdi.uandes.cl/mathematics_for_elementary_teachers_beckmann.pdf) [a](https://cdi.uandes.cl/a_step_by_step_guide_for_getting_out_of_debt.pdf) [step by step guide for getting out of debt,](https://cdi.uandes.cl/a_step_by_step_guide_for_getting_out_of_debt.pdf) [fanfare for easter morn an anthem based on the tunes,](https://cdi.uandes.cl/fanfare_for_easter_morn_an_anthem_based_on_the_tunes.pdf) [recipes for](https://cdi.uandes.cl/recipes_for_health_irritable_bowel_syndrome_over_100_recipes_for.pdf) [health irritable bowel syndrome over 100 recipes for,](https://cdi.uandes.cl/recipes_for_health_irritable_bowel_syndrome_over_100_recipes_for.pdf) [spark notes grapes of wrath,](https://cdi.uandes.cl/spark_notes_grapes_of_wrath.pdf) [day trading the fibo power day](https://cdi.uandes.cl/day_trading_the_fibo_power_day_trading_system_for_forex.pdf) [trading system for forex,](https://cdi.uandes.cl/day_trading_the_fibo_power_day_trading_system_for_forex.pdf) [stars for freedom hollywood black celebrities and the civil rights](https://cdi.uandes.cl/stars_for_freedom_hollywood_black_celebrities_and_the_civil_rights.pdf)